## **QRCaisses : Logiciel pour Logiciels de Caisses**

QR\_Caisses est un logiciel connecté avec votre logiciel de caisse compatible. Il permet d'afficher sur le mini écran secondaire un QRCode qui permet au client de télécharger son ticket sans donner ni son E-mail ni son N° de portable.

Une fois le règlement validé, une fenêtre permet de choisir les différents formats du ticket.

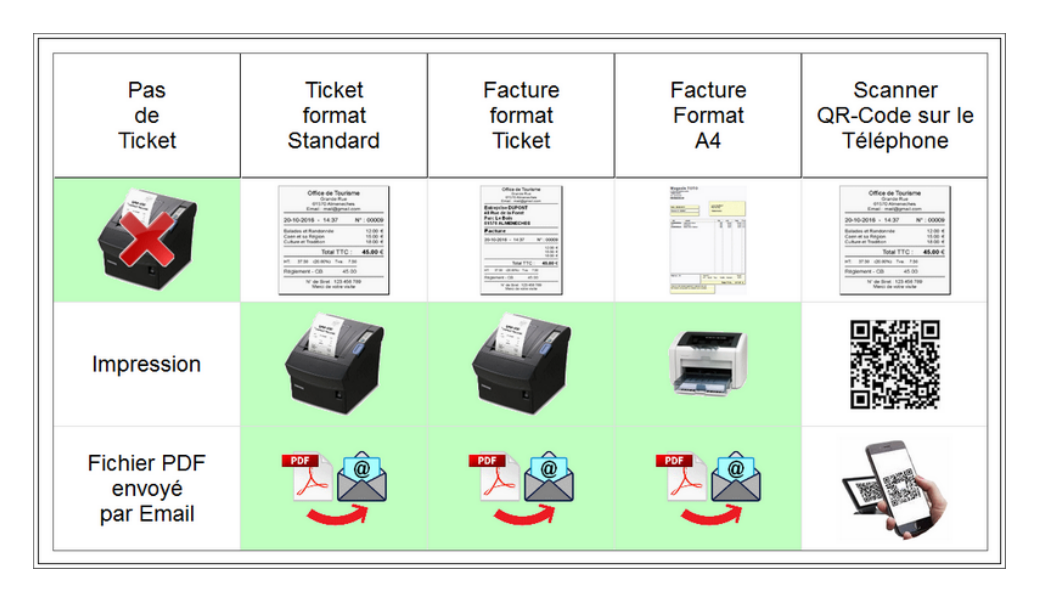

Si vous choisissez le QRCode, le ticket est automatiquement imprimé au format pdf et envoyé via ftp sur une serveur internet qui stocke le ticket pendant 8 jours.

Le QRCode est affiché sur l'écran client, qui peut le flasher avec son téléphone. Il existe différents modes de temporisation réglables dans les paramètres.

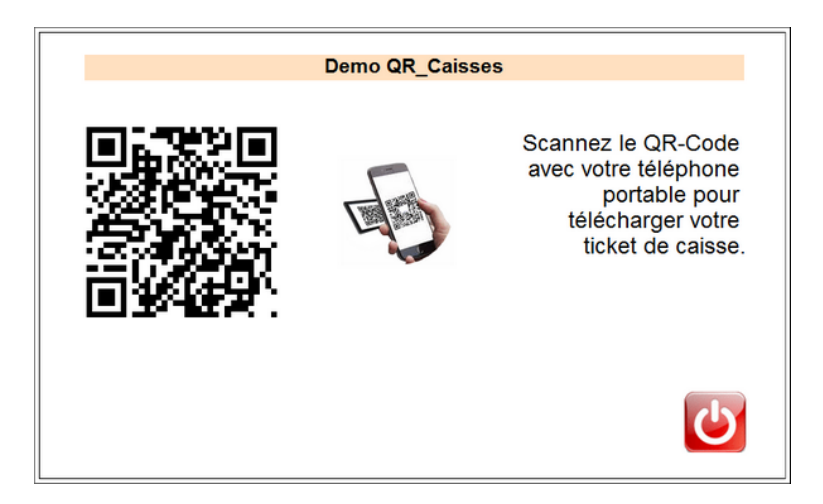

Suivant les options le QRCode est affiché soit :

- Dés la validation du ticket
- Après confirmation par l'utilisateur.

Il est ensuite supprimé de l'écran client pour reprendre l'affichage du ticket de caisse soit :

- Après une temporisation programmable de 5 à 30 secondes
- En attente d'un signal de l'utilisateur de la caisse qui attend que le client ai eu le temps de lire le QRCode.

Le paramétrage est simplifié, par un module simple de réglage.

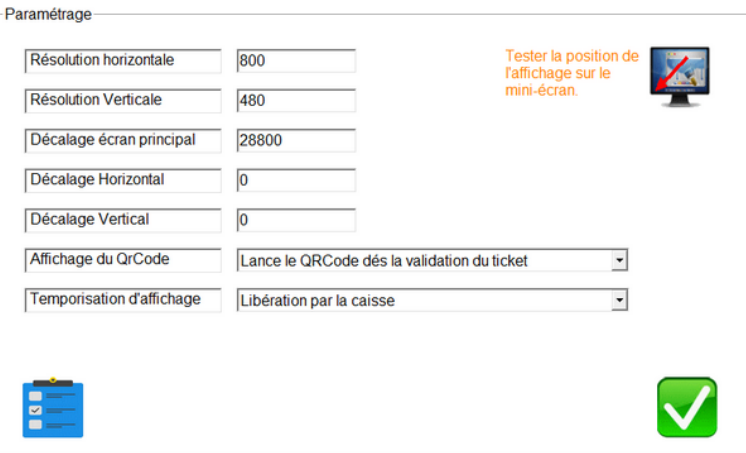

Le Pack QRCaisse est constitué du logiciel et d'un abonnement qui permet de transférer les tickets de caisse via ftp sur un serveur dédié. Le paramétrage est assuré par le fichier personnalisé envoyé pour l'installation. Il nécessite l'installation d'un module **pdf** spécifique fourni avec le pack. L'option **premium** est nécessaire pour activer le mode ticket à la demande détaillé.

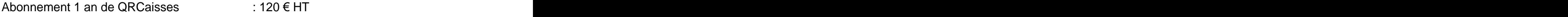

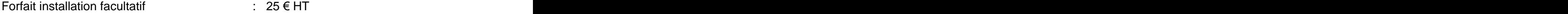

Un mois avant l'expiration, un mail vous sera envoyé pour vous proposer de renouveler l'abonnement qui n'est pas reconduit automatiquement.

Contactez votre revendeur pour tous renseignement complémentaires.